# Discussion 11

**Regular Expressions** 

anto [at] berkeley [dot] edu

# All slides can be found on

## [teaching.rouxl.es](https://teaching.rouxl.es/)

Slides by Antonio Kam (anto@) 2

#### Announcements

- Scheme Project Phase 1 due today
- Phases 2 and 3 due Friday
- Final project due on Tuesday
- Would recommend getting the whole project done by the weekend
- I'm ending today's discussion slightly earlier so I can go to Dwinelle!
	- $\circ$  come with me pls thx

#### Notes from last section

- Avid 3b1b watcher?
	- yep
	- $\circ$  got me through linalg/calc
- your explanation of tail calls/recursion was so good!! made me understand the lecture so much better
	- honestly a shocker because i thought i crapped the bed
- Python >> Scheme
	- $\circ$  i strongly agree

#### Notes from last section

- What notes app do you use on your ipad?
	- Goodnotes
	- Used to use OneNote/Microsoft Journal back when I used a surface/windows though
- In the game Pokemon, there is a tactic known as Fear. this is an acronym, standing for Focus sash, Endeavor, (quick) Attack, and Rattata. [...]
	- $\circ$  I personally liked the shell bell/aron/sandstorm thing a lot more just cause I thought it was funnier and could potentially last longer
	- There was also a FEAR reference in the Fall 2022 Final
	- $\circ$  fun question

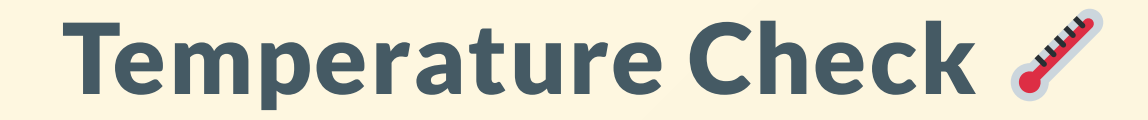

• RegEx

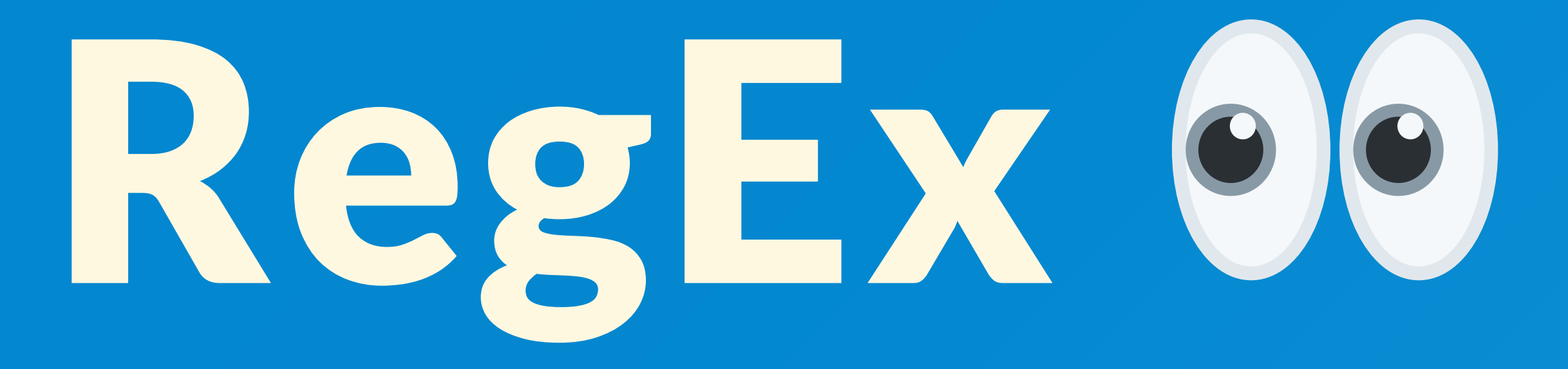

#### Poll: How do we all pronounce it?

### RegEx

- Regular Expressions are used to describe sets of strings that meet certain criteria
- Very useful for pattern matching (will see examples later)
	- Used in real life all the time!
	- Can be used for super simple patterns (egg in text)
	- Can also be very complicated (validating passwords)
- [regex101.com](https://regex101.com/)
	- Super useful for learning/debugging your regular expressions, but don't rely on this!
	- (You won't have this resource for the exam! Don't use it as a GPS)

#### Character Classes

- If you want to search for a certain character in a set of characters, use character classes
- Can use pre-defined classes, or specify your own

Specified:

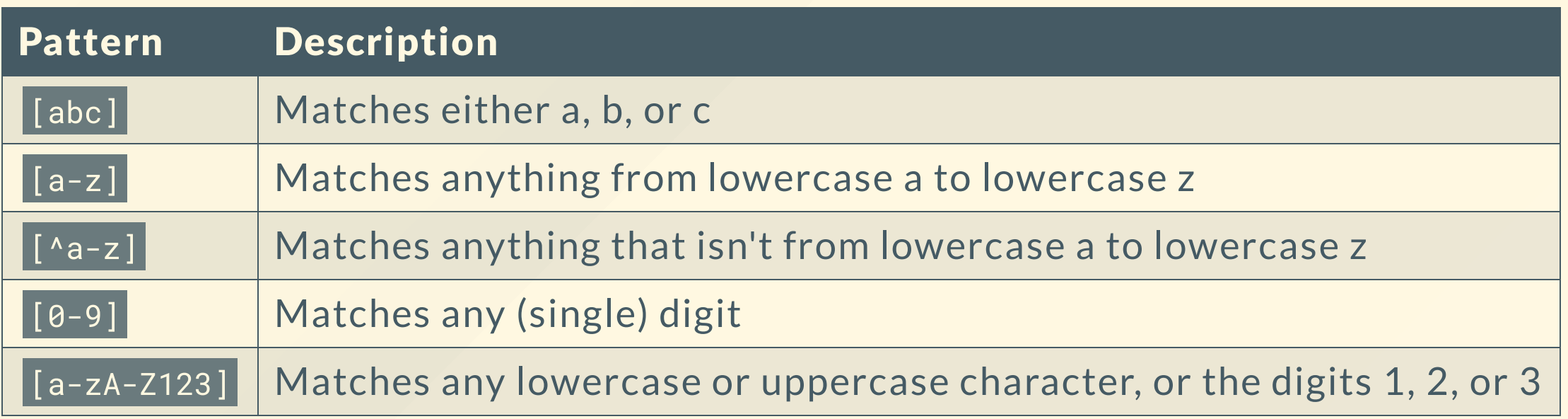

#### Character Classes

#### Predefined character classes

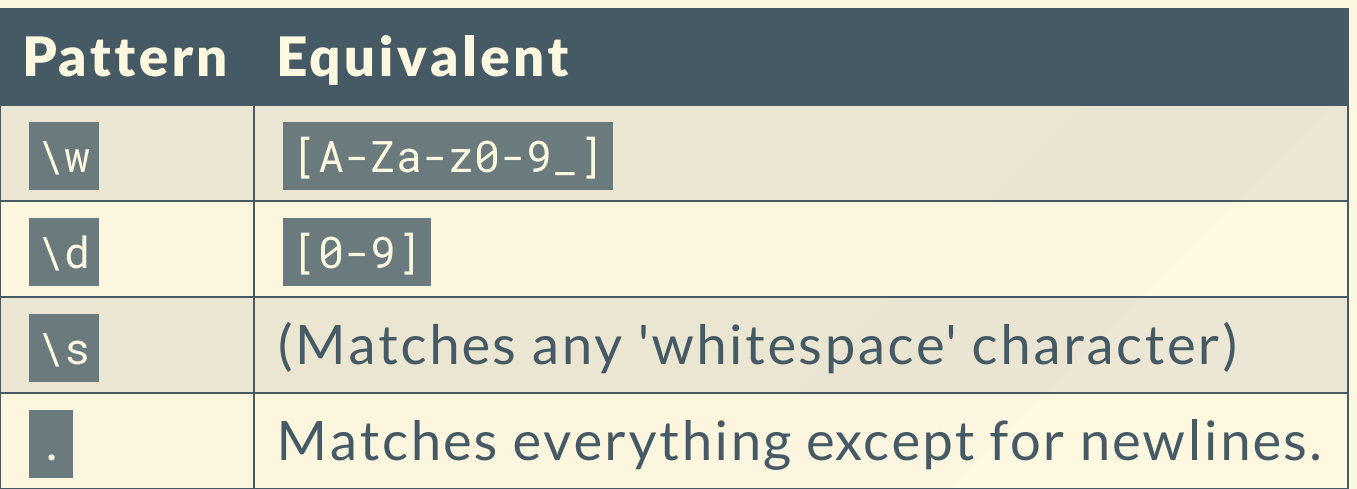

#### Combining Multiple Patterns

- If you put a pattern after another pattern, you can have a regular expression that matches both of those characters in succession
	- AB Matches A, then B (both are required)  $\circ$
	- A[xt]e Matches A, then either x or t, then E  $\circ$ 
		- Axe or Ate are the things that get matched
- I is the separator used to match 'or'
	- A|B Matches either A or B  $\circlearrowright$

#### Quantifiers

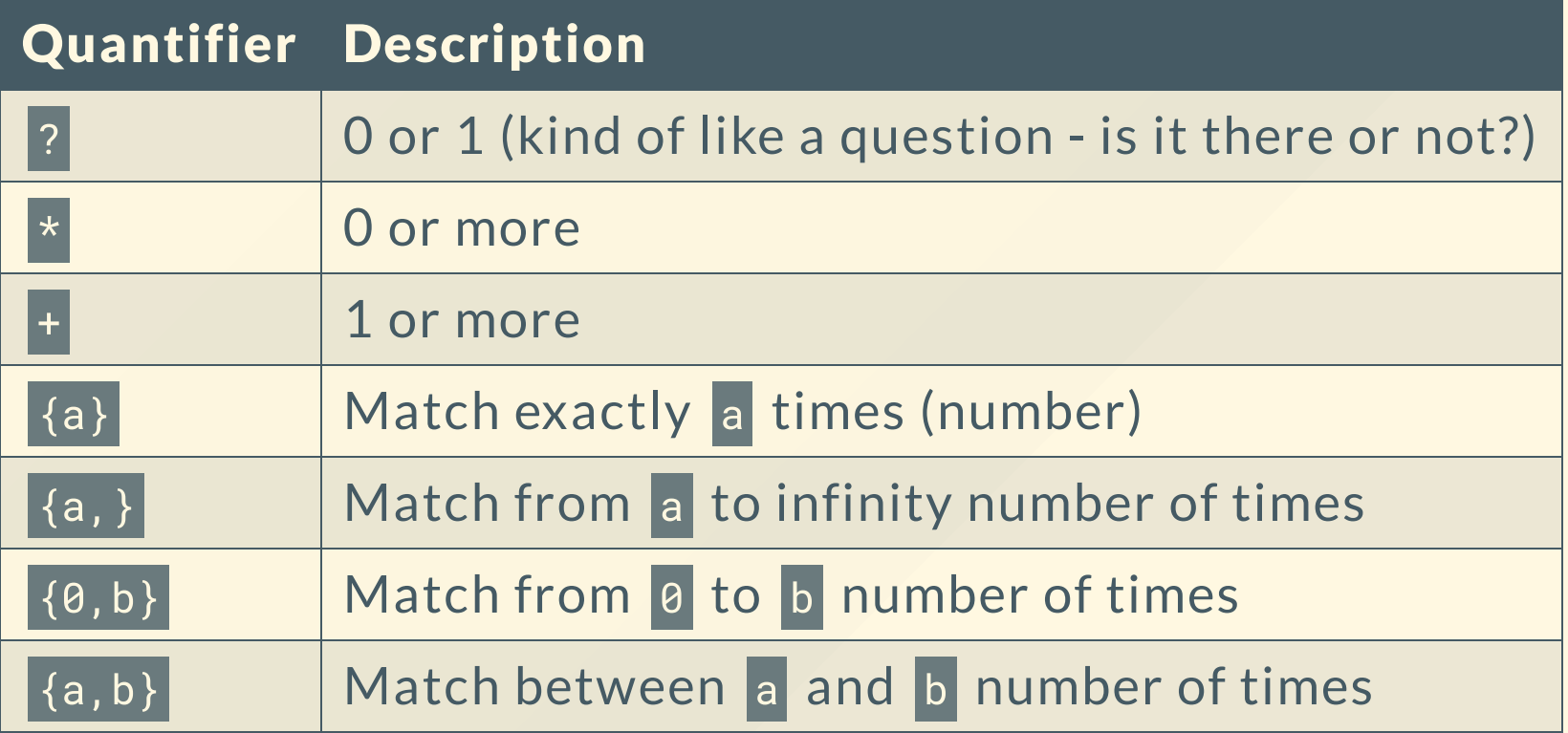

#### Groups

- Parentheses are used to group certain patterns together
	- Useful with quantifiers
	- o (Ha)+ and Ha+ do different things!

#### Anchors

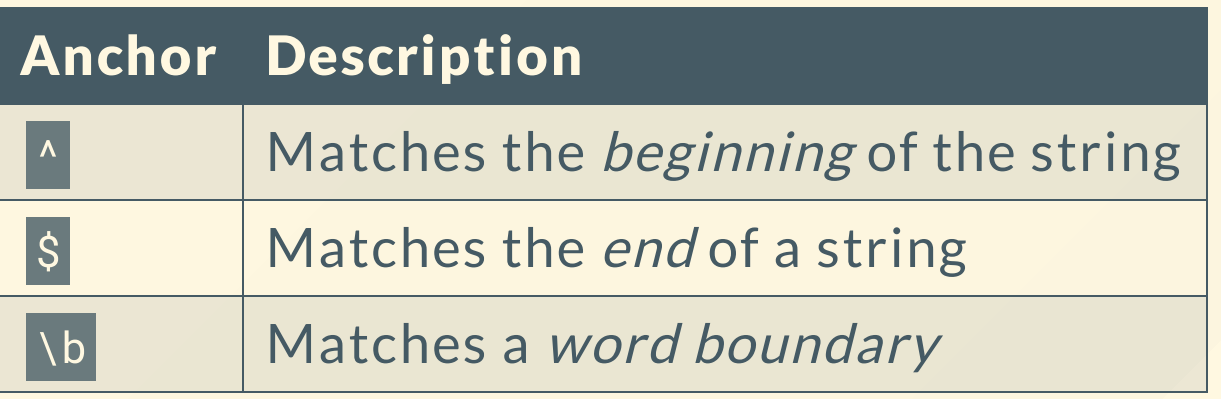

### Special Characters

Some characters cannot be written directly because they have special roles in RegEx

#### $\sqrt{[\ ](\ )\{\ }+^{\star}$ ?|\$^.

- Inside a character class, you need to escape -
- To escape these characters, you need to put a backslash before them
	- The quick brown fox jumped over the lazy dog\.  $\bigcirc$

### RegEx in Python

- For Python, we use r-strings to write regex patterns
- With r-strings in Python, backslashes are treated specially in some cases (for example with  $\ln$ , or  $\ln$ ). What r-strings do in this case is that they automatically escape the backslashes for these special characters, so they look like real backslashes rather than what Python designates for those characters.
- r"<insert string here>" the r at the front makes a string an r-string
	- o Python also has *f-strings* which are pretty useful/interesting

# Worksheet!

## Results from last section ( [links.rouxl.es/disc](https://links.rouxl.es/disc) )

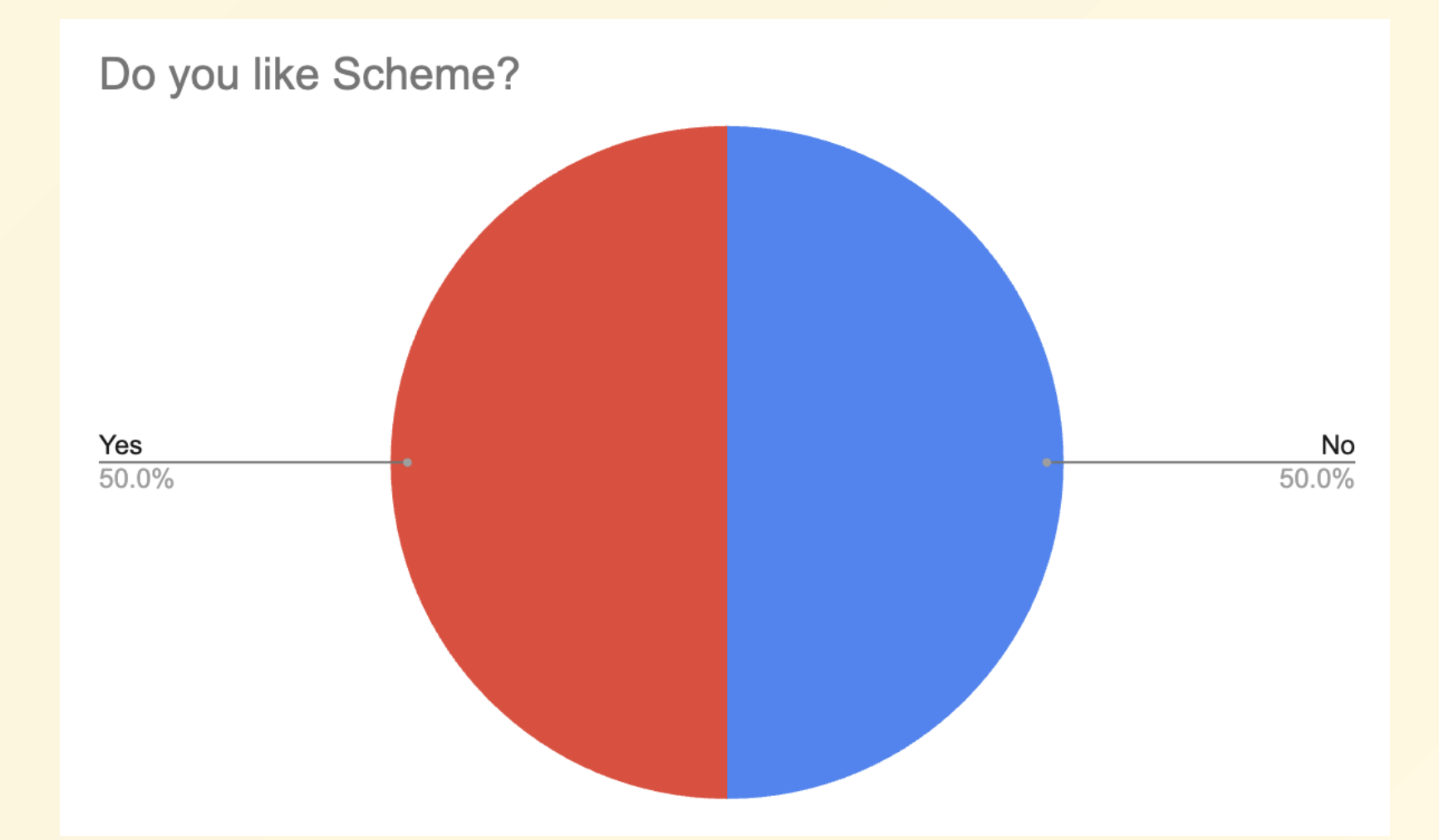

#### Mental Health Resources

- CAPS:
	- $\circ$  If you need to talk to a professional, please call CAPS at 510-642-9494.
- After Hours Assistance
	- For any assistance after hours, details on what to do can be found at this [link](https://uhs.berkeley.edu/after-hours)

# Anonymous Feedback Form

## [links.rouxl.es/feedback](https://links.rouxl.es/feedback)

Thanks for coming!

Please give me feedback on what to improve!